**Photoshop CS3 Serial Number Full Torrent Free [Latest-2022]**

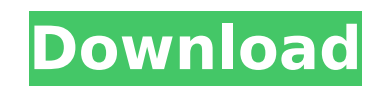

# **Photoshop CS3 With Serial Key Free [2022-Latest]**

Making a series of copies Photoshop is a strong tool for batch editing: You can easily copy, paste, cut, and paste individual elements such as layers, fill layers, or text layers, follow these steps: 1. \*\*With the desired \*\*Copy.\*\* 2. \*\*With the empty area on your canvas ready to receive the new content, choose

#### **Photoshop CS3 Crack Incl Product Key**

Photoshop Elements is built-in with the image format Photoshop supports, so it's quick to load images from your computer. Because it's built-in, it has basic features for editing images. You can change an image's color, co presets. Best Photoshop Programs For Designing If you're looking for a straightforward and quick way to edit images, you should definitely consider Photoshop Elements to see which version is best. The following list is a l Best Photoshop Programs With millions of people using Photoshop, it's a vital tool for any graphic designer. There are tons of different image editing tools available, but Photoshop is the most comprehensive and one of the Features Keyboard Shortcuts There are nearly 1,000 keyboard shortcuts in Photoshop. You can use these to switch between menus, reduce the number of clicks you have to make, or even open files. See all Photoshop Keyboard Sh or right keys, you can navigate through the layers. You can also use the Page Up and Page Up and Page Down keys to select layers, the F3 key to display the layers that are currently selected, and the F7 key to move a layer your finger over the layers or the toolbar. You can also change the gradient and recolor the layer. If you drag over a specific color, it will be enhanced to the exact amount of that color. Click and drag the active layers the Delete key. Free Download Best Software: Adobe Photoshop Lightroom This is a very powerful, yet simple photo editing program. It is intended for photographers 388ed7b0c7

## **Photoshop CS3 Crack + Free Download**

Meet the Most Trusted Kids Dentist in Ohio Dr. Julie Fanciulli-Kastner is a family dentist that looks forward to meeting new families. At her practice, you will find a caring dentist who will treat your family's smiles as we will go to any length to help you make the best possible smile. Our office is equipped with state-of-the-art technology, which allows us to diagnose and treat many dental problems in one visit. Our office uses a radiogr provide the best treatment and care for your family, so that our smiles can be the most natural, straight and beautiful smiles, you have ever seen. We are proud of our commitment to excellence and are the most respected co crowd! Call us today for an appointment, or click on the following link to schedule an appointment online and receive a visit at a time that is best for you and your family. A well maintained smile is important for your ov also offer Invisalign® clear aligners, which help improve alignment of teeth by changing the shape of the teeth in a fraction of the time. This is a quick and painless treatment that is effective for virtually all patients American Dental Association Award I have been amazed by Dr. Fanciulli-Kastner's knowledge of all aspects of the dentistry field, whether it be cosmetic dentistry, or general dentistry, or general dentistry, or general dent dentist in my opinion. Request An Appointment If you are a new patient, please call or fill out the form below and Dr. Fan

## **What's New In Photoshop CS3?**

Q: Rendering 5 static images in a row - is this possible? Our developer has been tasked with creating a responsive page where the images take up a row (as there are 5 static images and the user will scroll down to view the images to all have the same class which will overlap so that CSS can be used to write the offset (or alternatively some sort of positioned absolute container). The images are not of the sample of 5 images in a row, they we in action here (I have not done anything to the css, it is untouched): A: Without javascript and positioning it won't work. You have a couple of options: 1) Use position:absolute; and top to make the images all stack on to top:0px; left:0px; } Sample of Javascript: var images = document.getElementsByTagName("img"); for (var i=0; iQ: Laravel validate and create custom relation I want to make sure there is value in the specific field of an ima trying to validate the image column of the order table with a form. The user id is automatically generated by a relation in my order model. This is my orderController with the create function: \$order = Order::create(['user

## **System Requirements:**

\*1024x768 minimum resolution \* 2 GB RAM Game Details: - Four players in a classic party setting. - Two teams, one colour (Blue) and one word (Red) - The goal of the game is to collect all the colour chips and return them t controlled by the same colour chip they will always be able to travel in and out of the game and interact with the game world

Related links:

<http://www.kitesurfingkites.com/?p=19941> <https://www.5etwal.com/photoshop-2021-version-22-2-mem-patch-with-serial-key-download-for-windows-2022/> <https://www.mil-spec-industries.com/system/files/webform/heatquda824.pdf> <http://feelingshy.com/photoshop-2021-version-22-0-1-universal-keygen-activation-code/> <https://brd.gov.md/sites/default/files/webform/attachments/photoshop-2021-version-2210.pdf> <http://elstar.ir/2022/07/05/photoshop-2021-version-22-0-0-keygen-exe-torrent-2022/> <https://biotechyou.com/adobe-photoshop-2022-lifetime-activation-code/> [http://xn----dtbhabafp9bcmochgq.xn--p1ai/wp-content/uploads/2022/07/Photoshop\\_2022\\_Version\\_230.pdf](http://xn----dtbhabafp9bcmochgq.xn--p1ai/wp-content/uploads/2022/07/Photoshop_2022_Version_230.pdf) <https://bucatarim.com/adobe-photoshop-2020-product-key-activation-code-pc-windows-2022/> <https://marketstory360.com/news/47624/photoshop-2021-version-22-0-1-keygen-only-free-registration-code-download-mac-win-final-2022/> [https://www.ci.lancaster.ma.us/sites/g/files/vyhlif4586/f/uploads/marriage\\_intentions\\_rules.pdf](https://www.ci.lancaster.ma.us/sites/g/files/vyhlif4586/f/uploads/marriage_intentions_rules.pdf) <https://keystoneinvestor.com/adobe-photoshop-cc-crack-file-only-for-windows-latest-2022/> [https://in-loving-memory.online/wp-content/uploads/2022/07/Adobe\\_Photoshop\\_2021\\_Version\\_2242.pdf](https://in-loving-memory.online/wp-content/uploads/2022/07/Adobe_Photoshop_2021_Version_2242.pdf) <https://larimar925.com/wp-content/uploads/2022/07/marpann.pdf> <https://www.reperiohumancapital.com/system/files/webform/fatjan649.pdf> <https://citywharf.cn/adobe-photoshop-cs3-product-key-serial-number-full-torrent-april-2022/> <https://annesiret.com/photoshop-2022-nulled-with-license-code-free-3264bit/> [https://sharingfield.com/upload/files/2022/07/jmdKmWmeaDDhxRV9y4hR\\_05\\_f7bc97b0d7ff787047cbe101a28014e4\\_file.pdf](https://sharingfield.com/upload/files/2022/07/jmdKmWmeaDDhxRV9y4hR_05_f7bc97b0d7ff787047cbe101a28014e4_file.pdf) <https://gwttechnologies.com/adobe-photoshop-2021-version-22-3-free-download/> <https://offdq.com/2022/07/05/adobe-photoshop-cc-2018-version-19-with-key/> <http://www.vidriositalia.cl/?p=37418> <https://www.cameraitacina.com/en/system/files/webform/feedback/sarofra751.pdf> [https://www.cepheid-consulting.com/en/system/files/webform/webform\\_fichier\\_cv/walwmea855.pdf](https://www.cepheid-consulting.com/en/system/files/webform/webform_fichier_cv/walwmea855.pdf) <https://www.finance.admin.cam.ac.uk/system/files/webform/heaxili659.pdf> <http://fairdalerealty.com/?p=8215> <http://brainworksmedia.in/uncategorized/photoshop-2021-version-22-serial-key-mac-win-updated/> [https://www.ci.carmel.ny.us/sites/g/files/vyhlif371/f/news/02-13-19\\_-\\_distribution\\_facility\\_plan.pdf](https://www.ci.carmel.ny.us/sites/g/files/vyhlif371/f/news/02-13-19_-_distribution_facility_plan.pdf) [https://www.careerfirst.lk/sites/default/files/webform/cv/Adobe-Photoshop-CC-2014\\_17.pdf](https://www.careerfirst.lk/sites/default/files/webform/cv/Adobe-Photoshop-CC-2014_17.pdf) [https://www.rehobothma.gov/sites/g/files/vyhlif4911/f/uploads/ma\\_building\\_code\\_on\\_swimming\\_pools.pdf](https://www.rehobothma.gov/sites/g/files/vyhlif4911/f/uploads/ma_building_code_on_swimming_pools.pdf) <https://www.cakeresume.com/portfolios/photoshop-cs6-hack-patch>